## AVENANT JANVIER 2020 GROUPE SCOLAIRE CLAUDE NOUGARO

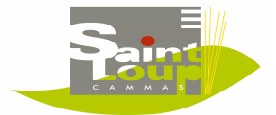

**NOM <b>Merci de remplir ce cadre** 

CLASSE PRĖNOM

## **Comment rajouter une présence :**

mettre un **+** dans la case de la ou les séquence(s) journalière(s) désirée(s)

## **Comment supprimer une présence :**

mettre un **-** dans la case de la ou les séquence(s) journalière(s) désirée(s)

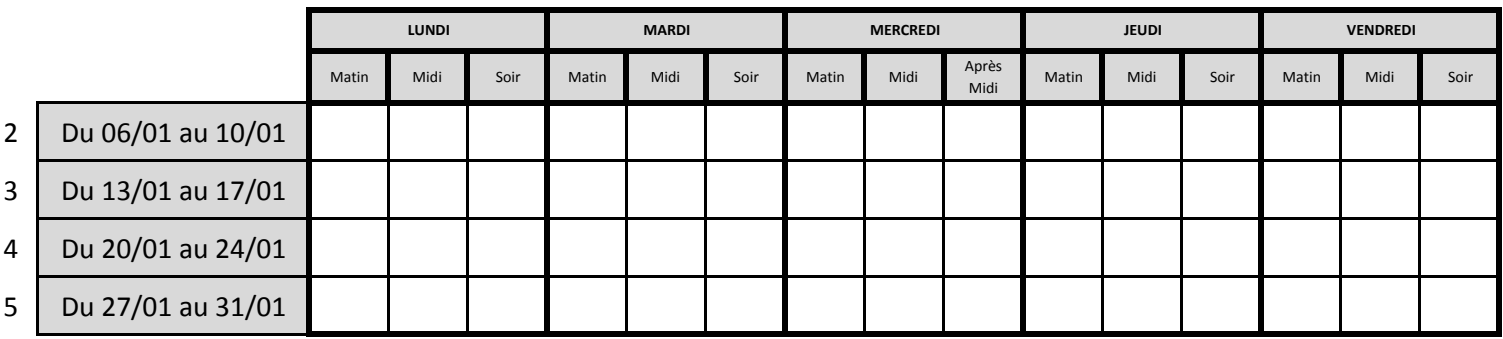

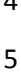

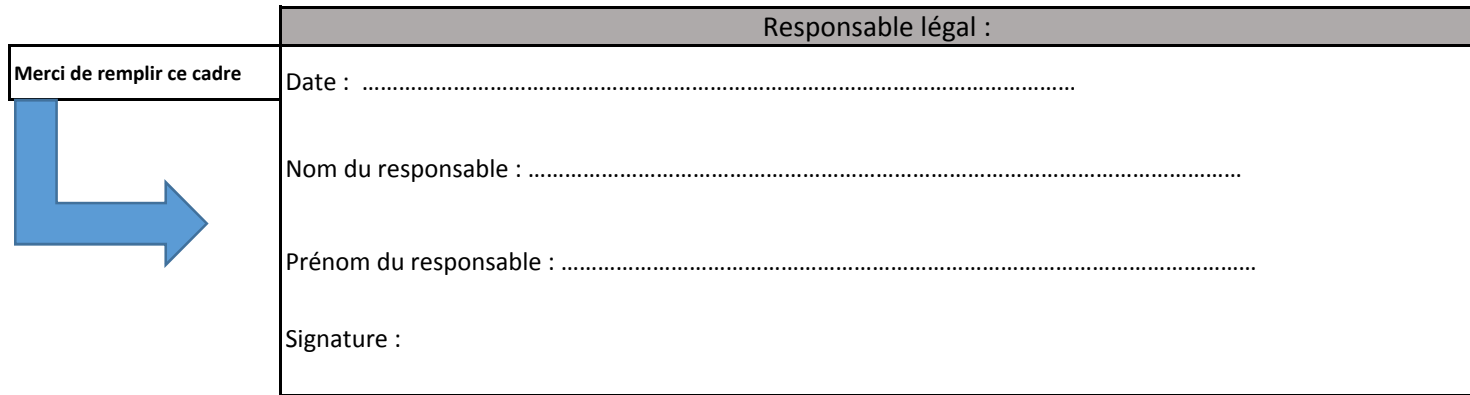